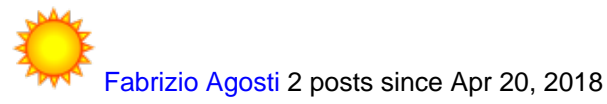

**Pentaho Data Integration 8.2 problem connection Google Big Query** Feb 14, 2019 1:49 PM Hi,

I've installed PDI version 8.2 and try to create connection to Google Big Query, but I don't understand how to set the filed parameters.

I've configured the field "project id" but don't understand how to set others field and how to pass Json authentication file.

This is error message.

Errore di connessione al database [Groupm - BigQuery] : org.pentaho.di.core.exception.KettleDatabaseException: Error occurred while trying to connect to the database

Error connecting to database: (using class com.simba.googlebigquery.jdbc42.Driver) [Simba][BigQueryJDBCDriver](100009) Service account email or private key file path not specified.

org.pentaho.di.core.exception.KettleDatabaseException: Error occurred while trying to connect to the database

Error connecting to database: (using class com.simba.googlebigquery.jdbc42.Driver) [Simba][BigQueryJDBCDriver](100009) Service account email or private key file path not specified.

at org.pentaho.di.core.database.Database.normalConnect(Database.java:472)

at org.pentaho.di.core.database.Database.connect(Database.java:370)

at org.pentaho.di.core.database.Database.connect(Database.java:341)

at org.pentaho.di.core.database.Database.connect(Database.java:331)

- at org.pentaho.di.core.database.DatabaseFactory.getConnectionTestReport(DatabaseFactory.java:83)
- at org.pentaho.di.core.database.DatabaseFactory.getConnectionTestResults(DatabaseFactory.java:112)
- at org.pentaho.di.core.database.DatabaseMeta.testConnectionSuccess(DatabaseMeta.java:2811)
- at org.pentaho.ui.database.event.DataHandler.testDatabaseConnection(DataHandler.java:621)
- at sun.reflect.NativeMethodAccessorImpl.invoke0(Native Method)
- at sun.reflect.NativeMethodAccessorImpl.invoke(NativeMethodAccessorImpl.java:62)
- at sun.reflect.DelegatingMethodAccessorImpl.invoke(DelegatingMethodAccessorImpl.java:43)
- at java.lang.reflect.Method.invoke(Method.java:498)
- at org.pentaho.ui.xul.impl.AbstractXulDomContainer.invoke(AbstractXulDomContainer.java:313)

 at org.pentaho.ui.xul.impl.AbstractXulComponent.invoke(AbstractXulComponent.java:157) at org.pentaho.ui.xul.impl.AbstractXulComponent.invoke(AbstractXulComponent.java:141) at org.pentaho.ui.xul.swt.tags.SwtButton.access\$500(SwtButton.java:43) at org.pentaho.ui.xul.swt.tags.SwtButton\$4.widgetSelected(SwtButton.java:137) at org.eclipse.swt.widgets.TypedListener.handleEvent(Unknown Source) at org.eclipse.swt.widgets.EventTable.sendEvent(Unknown Source) at org.eclipse.swt.widgets.Display.sendEvent(Unknown Source) at org.eclipse.swt.widgets.Widget.sendEvent(Unknown Source) at org.eclipse.swt.widgets.Widget.sendEvent(Unknown Source) at org.eclipse.swt.widgets.Widget.sendEvent(Unknown Source) at org.eclipse.swt.widgets.Widget.notifyListeners(Unknown Source) at org.eclipse.swt.widgets.Display.runDeferredEvents(Unknown Source) at org.eclipse.swt.widgets.Display.readAndDispatch(Unknown Source) at org.eclipse.jface.window.Window.runEventLoop(Window.java:820) at org.eclipse.jface.window.Window.open(Window.java:796) at org.pentaho.di.ui.xul.KettleDialog.show(KettleDialog.java:80) at org.pentaho.di.ui.xul.KettleDialog.show(KettleDialog.java:47) at org.pentaho.di.ui.core.database.dialog.XulDatabaseDialog.open(XulDatabaseDialog.java:116) at org.pentaho.di.ui.core.database.dialog.DatabaseDialog.open(DatabaseDialog.java:61) at org.pentaho.di.ui.spoon.delegates.SpoonDBDelegate.dupeConnection(SpoonDBDelegate.java:144) at org.pentaho.di.ui.spoon.Spoon.dupeConnection(Spoon.java:2720) at sun.reflect.NativeMethodAccessorImpl.invoke0(Native Method) at sun.reflect.NativeMethodAccessorImpl.invoke(NativeMethodAccessorImpl.java:62) at sun.reflect.DelegatingMethodAccessorImpl.invoke(DelegatingMethodAccessorImpl.java:43) at java.lang.reflect.Method.invoke(Method.java:498) at org.pentaho.ui.xul.impl.AbstractXulDomContainer.invoke(AbstractXulDomContainer.java:313) at org.pentaho.ui.xul.impl.AbstractXulComponent.invoke(AbstractXulComponent.java:157) at org.pentaho.ui.xul.impl.AbstractXulComponent.invoke(AbstractXulComponent.java:141) at org.pentaho.ui.xul.jface.tags.JfaceMenuitem.access\$100(JfaceMenuitem.java:43) at org.pentaho.ui.xul.jface.tags.JfaceMenuitem\$1.run(JfaceMenuitem.java:106) at org.eclipse.jface.action.Action.runWithEvent(Action.java:498) at org.eclipse.jface.action.ActionContributionItem.handleWidgetSelection(ActionContributionItem.java:545) at org.eclipse.jface.action.ActionContributionItem.access\$2(ActionContributionItem.java:490) at org.eclipse.jface.action.ActionContributionItem\$5.handleEvent(ActionContributionItem.java:402) at org.eclipse.swt.widgets.EventTable.sendEvent(Unknown Source) at org.eclipse.swt.widgets.Display.sendEvent(Unknown Source) at org.eclipse.swt.widgets.Widget.sendEvent(Unknown Source) at org.eclipse.swt.widgets.Widget.sendEvent(Unknown Source) at org.eclipse.swt.widgets.Widget.sendEvent(Unknown Source) at org.eclipse.swt.widgets.Widget.notifyListeners(Unknown Source) at org.eclipse.swt.widgets.Display.runDeferredEvents(Unknown Source) at org.eclipse.swt.widgets.Display.readAndDispatch(Unknown Source) at org.pentaho.di.ui.spoon.Spoon.readAndDispatch(Spoon.java:1381)

at org.pentaho.di.ui.spoon.Spoon.waitForDispose(Spoon.java:7817)

at org.pentaho.di.ui.spoon.Spoon.start(Spoon.java:9179)

at org.pentaho.di.ui.spoon.Spoon.main(Spoon.java:707)

at sun.reflect.NativeMethodAccessorImpl.invoke0(Native Method)

at sun.reflect.NativeMethodAccessorImpl.invoke(NativeMethodAccessorImpl.java:62)

at sun.reflect.DelegatingMethodAccessorImpl.invoke(DelegatingMethodAccessorImpl.java:43)

at java.lang.reflect.Method.invoke(Method.java:498)

at org.pentaho.commons.launcher.Launcher.main(Launcher.java:92)

Caused by: org.pentaho.di.core.exception.KettleDatabaseException:

Error connecting to database: (using class com.simba.googlebigquery.jdbc42.Driver)

[Simba][BigQueryJDBCDriver](100009) Service account email or private key file path not specified.

at org.pentaho.di.core.database.Database.connectUsingClass(Database.java:583)

at org.pentaho.di.core.database.Database.normalConnect(Database.java:456)

... 63 more

Caused by: java.sql.SQLException: [Simba][BigQueryJDBCDriver](100009) Service account email or private key file path not specified.

at com.simba.googlebigquery.googlebigquery.client.BQClient.serviceAccountOAuth(Unknown Source)

at com.simba.googlebigquery.googlebigquery.core.BQConnection.connect(Unknown Source)

at com.simba.googlebigquery.jdbc.common.BaseConnectionFactory.doConnect(Unknown Source)

at com.simba.googlebigquery.jdbc.common.AbstractDriver.connect(Unknown Source)

at java.sql.DriverManager.getConnection(DriverManager.java:664)

at java.sql.DriverManager.getConnection(DriverManager.java:208)

at org.pentaho.di.core.database.Database.connectUsingClass(Database.java:570)

at org.pentaho.di.core.database.Database.normalConnect(Database.java:456)

at org.pentaho.di.core.database.Database.connect(Database.java:370)

at org.pentaho.di.core.database.Database.connect(Database.java:341)

at org.pentaho.di.core.database.Database.connect(Database.java:331)

at org.pentaho.di.core.database.DatabaseFactory.getConnectionTestReport(DatabaseFactory.java:83)

at org.pentaho.di.core.database.DatabaseFactory.getConnectionTestResults(DatabaseFactory.java:112)

at org.pentaho.di.core.database.DatabaseMeta.testConnectionSuccess(DatabaseMeta.java:2811)

at org.pentaho.ui.database.event.DataHandler.testDatabaseConnection(DataHandler.java:621)

at sun.reflect.NativeMethodAccessorImpl.invoke0(Native Method)

at sun.reflect.NativeMethodAccessorImpl.invoke(NativeMethodAccessorImpl.java:62)

at sun.reflect.DelegatingMethodAccessorImpl.invoke(DelegatingMethodAccessorImpl.java:43)

at java.lang.reflect.Method.invoke(Method.java:498)

at org.pentaho.ui.xul.impl.AbstractXulDomContainer.invoke(AbstractXulDomContainer.java:313)

at org.pentaho.ui.xul.impl.AbstractXulComponent.invoke(AbstractXulComponent.java:157)

at org.pentaho.ui.xul.impl.AbstractXulComponent.invoke(AbstractXulComponent.java:141)

at org.pentaho.ui.xul.swt.tags.SwtButton.access\$500(SwtButton.java:43)

at org.pentaho.ui.xul.swt.tags.SwtButton\$4.widgetSelected(SwtButton.java:137)

at org.eclipse.swt.widgets.TypedListener.handleEvent(Unknown Source)

 at org.eclipse.swt.widgets.EventTable.sendEvent(Unknown Source) at org.eclipse.swt.widgets.Display.sendEvent(Unknown Source) at org.eclipse.swt.widgets.Widget.sendEvent(Unknown Source) at org.eclipse.swt.widgets.Widget.sendEvent(Unknown Source) at org.eclipse.swt.widgets.Widget.sendEvent(Unknown Source) at org.eclipse.swt.widgets.Widget.notifyListeners(Unknown Source) at org.eclipse.swt.widgets.Display.runDeferredEvents(Unknown Source) at org.eclipse.swt.widgets.Display.readAndDispatch(Unknown Source) at org.eclipse.jface.window.Window.runEventLoop(Window.java:820) at org.eclipse.jface.window.Window.open(Window.java:796) at org.pentaho.di.ui.xul.KettleDialog.show(KettleDialog.java:80) at org.pentaho.di.ui.xul.KettleDialog.show(KettleDialog.java:47) at org.pentaho.di.ui.core.database.dialog.XulDatabaseDialog.open(XulDatabaseDialog.java:116) at org.pentaho.di.ui.core.database.dialog.DatabaseDialog.open(DatabaseDialog.java:61) at org.pentaho.di.ui.spoon.delegates.SpoonDBDelegate.dupeConnection(SpoonDBDelegate.java:144) at org.pentaho.di.ui.spoon.Spoon.dupeConnection(Spoon.java:2720) at sun.reflect.NativeMethodAccessorImpl.invoke0(Native Method) at sun.reflect.NativeMethodAccessorImpl.invoke(NativeMethodAccessorImpl.java:62) at sun.reflect.DelegatingMethodAccessorImpl.invoke(DelegatingMethodAccessorImpl.java:43) at java.lang.reflect.Method.invoke(Method.java:498) at org.pentaho.ui.xul.impl.AbstractXulDomContainer.invoke(AbstractXulDomContainer.java:313) at org.pentaho.ui.xul.impl.AbstractXulComponent.invoke(AbstractXulComponent.java:157) at org.pentaho.ui.xul.impl.AbstractXulComponent.invoke(AbstractXulComponent.java:141) at org.pentaho.ui.xul.jface.tags.JfaceMenuitem.access\$100(JfaceMenuitem.java:43) at org.pentaho.ui.xul.jface.tags.JfaceMenuitem\$1.run(JfaceMenuitem.java:106) at org.eclipse.jface.action.Action.runWithEvent(Action.java:498) at org.eclipse.jface.action.ActionContributionItem.handleWidgetSelection(ActionContributionItem.java:545) at org.eclipse.jface.action.ActionContributionItem.access\$2(ActionContributionItem.java:490) at org.eclipse.jface.action.ActionContributionItem\$5.handleEvent(ActionContributionItem.java:402) at org.eclipse.swt.widgets.EventTable.sendEvent(Unknown Source) at org.eclipse.swt.widgets.Display.sendEvent(Unknown Source) at org.eclipse.swt.widgets.Widget.sendEvent(Unknown Source) at org.eclipse.swt.widgets.Widget.sendEvent(Unknown Source) at org.eclipse.swt.widgets.Widget.sendEvent(Unknown Source) at org.eclipse.swt.widgets.Widget.notifyListeners(Unknown Source) at org.eclipse.swt.widgets.Display.runDeferredEvents(Unknown Source) at org.eclipse.swt.widgets.Display.readAndDispatch(Unknown Source) at org.pentaho.di.ui.spoon.Spoon.readAndDispatch(Spoon.java:1381) at org.pentaho.di.ui.spoon.Spoon.waitForDispose(Spoon.java:7817) at org.pentaho.di.ui.spoon.Spoon.start(Spoon.java:9179) at org.pentaho.di.ui.spoon.Spoon.main(Spoon.java:707) at sun.reflect.NativeMethodAccessorImpl.invoke0(Native Method) at sun.reflect.NativeMethodAccessorImpl.invoke(NativeMethodAccessorImpl.java:62)

at sun.reflect.DelegatingMethodAccessorImpl.invoke(DelegatingMethodAccessorImpl.java:43)

at java.lang.reflect.Method.invoke(Method.java:498)

Caused by: com.simba.googlebigquery.support.exceptions.GeneralException: [Simba][BigQueryJDBCDriver] (100009) Service account email or private key file path not specified.

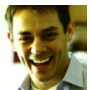

[Roguen Keller](https://community.hitachivantara.com/people/rokeller) 381 posts since Nov 21, 2012

## **Re: Pentaho Data Integration 8.2 problem connection Google Big Query** Feb 14, 2019 4:06 PM

Hello [Fabrizio Agosti](https://community.hitachivantara.com/people/B721A1OP)

Have you come across this documentation: [Google BigQuery - Pentaho Documentation](https://help.pentaho.com/Documentation/8.2/Setup/Components_Reference/Google_BigQuery)